Vfp题库(程序设计基础)--典型例题 PDF转换可能丢失图片

https://www.100test.com/kao\_ti2020/137/2021\_2022\_Vfp\_E9\_A2\_ 98\_E5\_BA\_93\_EF\_c97\_137724.htm [1] 中可以控制列表框内显示的变量种类。 A.跟踪窗口 B.监视窗 C. D. 程序中的内存变量,并显示它们的名称.当前取值的类型。它  $\rm c$  2 ACCEPT A.ACCEPT  $\text{ACCEPT}$ [] TO B.  $\mathsf{R}$  $D$ ,  $\epsilon$ , and the contract of the contract of the contract of the contract of the contract of the contract of the contract of the contract of the contract of the contract of the contract of the contract of the contract of the con  $\cdot$  3 and  $\cdot$  1B and 3 and 3 and 4 and 4 and 4 and 4 and 4 and 4 and 4 and 4 and 4 and 4 and 4 and 4 and 4 and 4 and 4 and 4 and 4 and 4 and 4 and 4 and 4 and 4 and 4 and 4 and 4 and 4 and 4 and 4 and 4 and 4 and 4 and  $A.$ 可以保存在称为过程文件的单独文件里 B.过程文件只包含过  $C$ . ADDITVE,  $\mathbf D$ . :RELESE PROCEDURE . SETPOCEDURE TO[][ADDITIVE] **SET PROCEDURE TO** RELEASE PROCEDURE  $\therefore$   $\qquad \qquad$   $\qquad \qquad$ 

1.PRG PUBLIC aI LOCAL a2, a3SCORE' B' TO a4 LOCATE a5 A.a1 B.a2,a3C.a4 D.a5  $\therefore$ A $\qquad \qquad$ ,C $\qquad \qquad$ ,D LOCATE ,

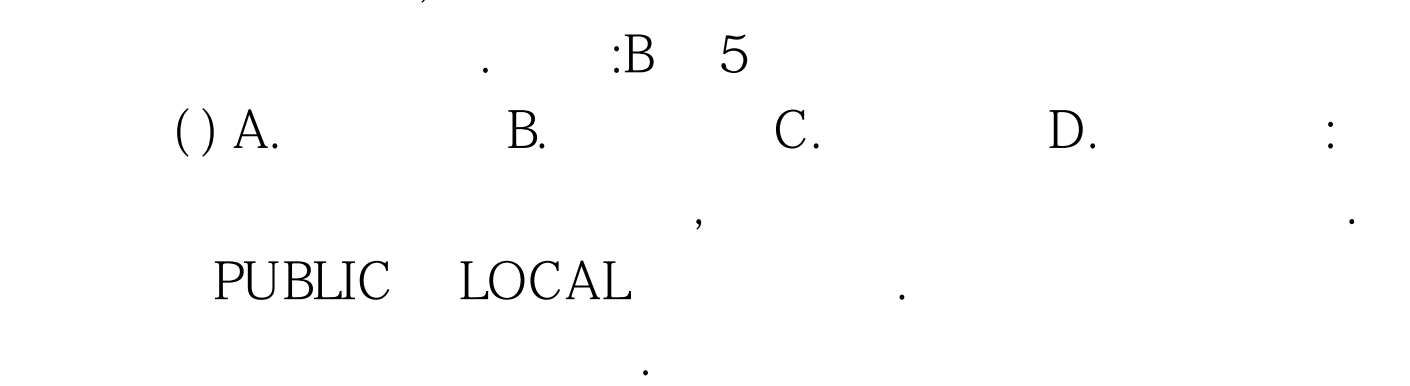

, we can consider the constant of  $C$   $=$   $6$ 

 $\mathsf{A}$ . B.

C. D.

 $\epsilon$ 

B 7 A.INPUT TO zh B.INPUT  $2001-0301$  TO rq C.INPUT T TO sa D.INPUT  $2001-03-01$  TO zh B INPUT 2001-03-01 TO rq C INPUT.T.TO sa 100Test

www.100test.com